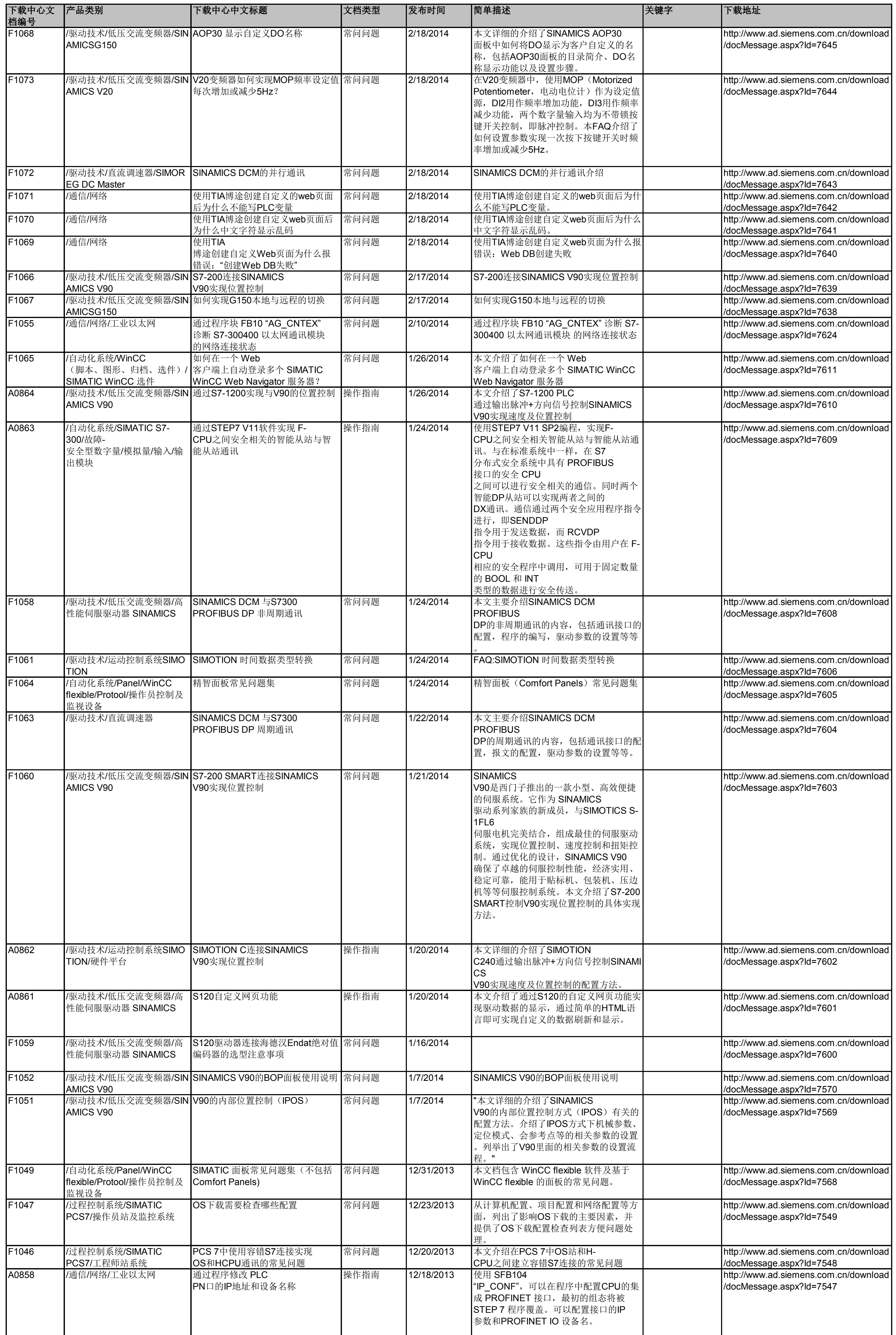

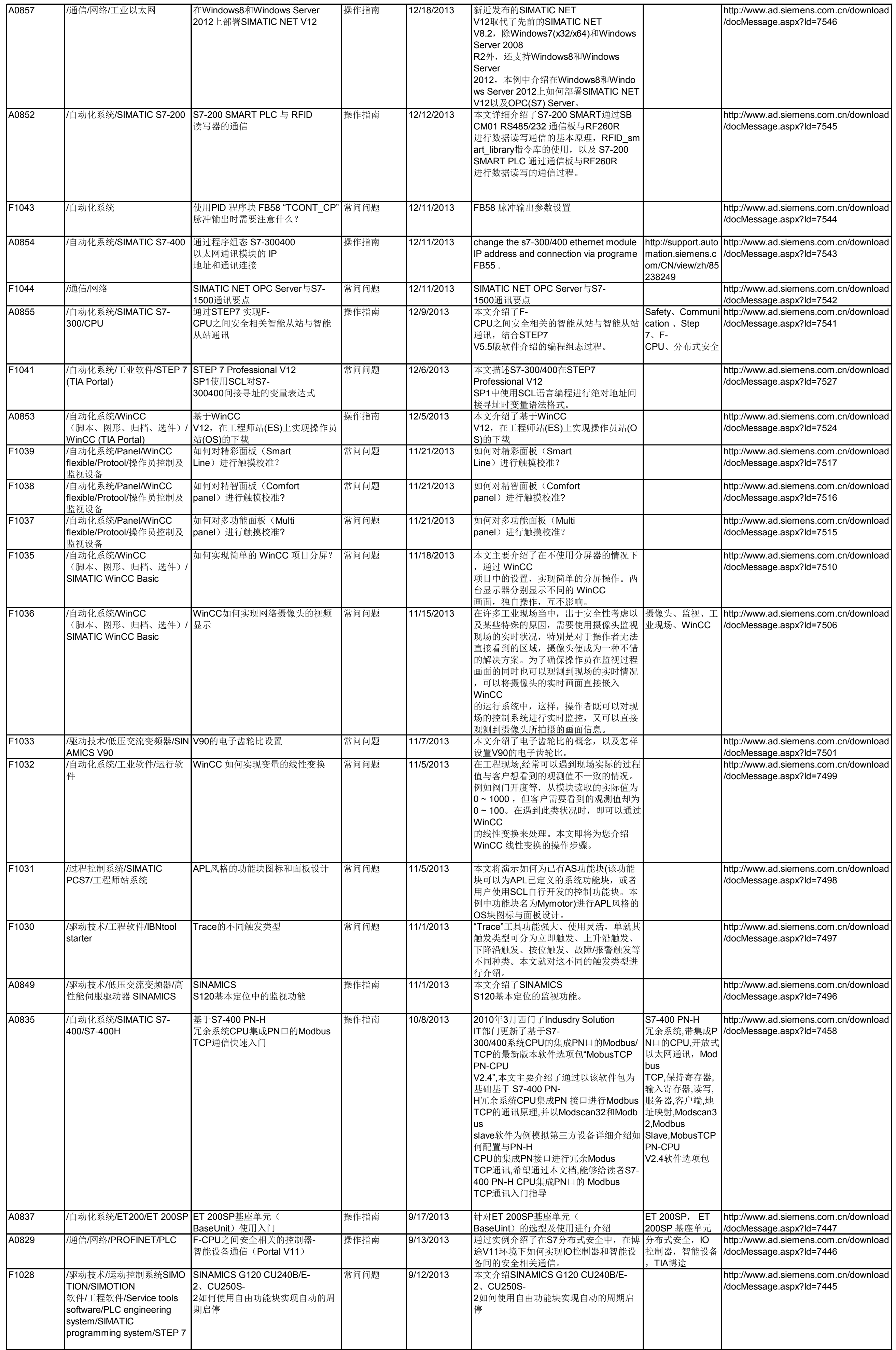

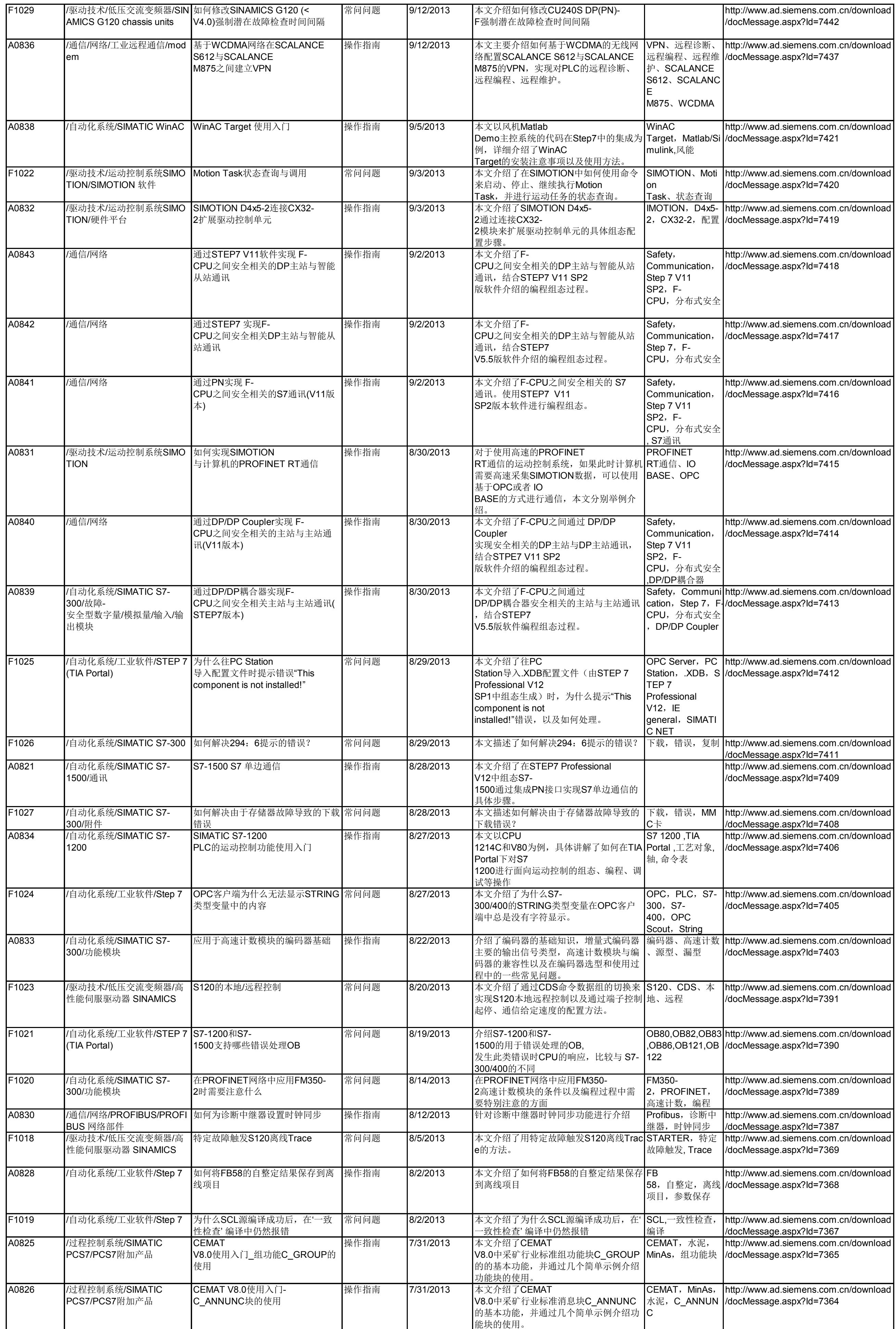

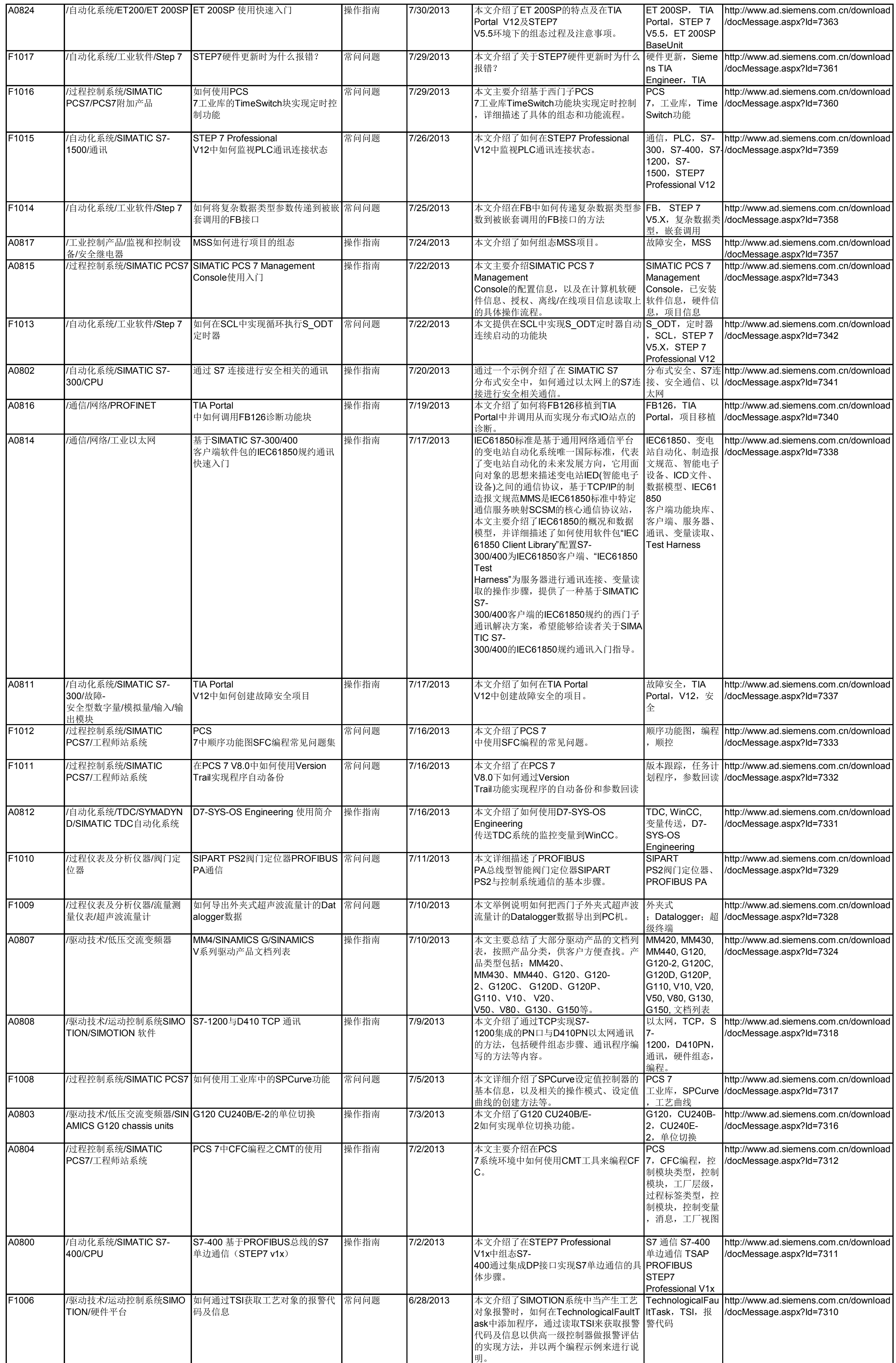

![](_page_4_Picture_1485.jpeg)

![](_page_5_Picture_1429.jpeg)

![](_page_6_Picture_1454.jpeg)

![](_page_7_Picture_1402.jpeg)

![](_page_8_Picture_1434.jpeg)

![](_page_9_Picture_1364.jpeg)

![](_page_10_Picture_1132.jpeg)

![](_page_11_Picture_1124.jpeg)

![](_page_12_Picture_1125.jpeg)

![](_page_13_Picture_1108.jpeg)

![](_page_14_Picture_1041.jpeg)

![](_page_15_Picture_1075.jpeg)

![](_page_16_Picture_1035.jpeg)

![](_page_17_Picture_1239.jpeg)

![](_page_18_Picture_1256.jpeg)

![](_page_19_Picture_1301.jpeg)

![](_page_20_Picture_1267.jpeg)

![](_page_21_Picture_1346.jpeg)

![](_page_22_Picture_1196.jpeg)

![](_page_23_Picture_1053.jpeg)

![](_page_24_Picture_1312.jpeg)

![](_page_25_Picture_1557.jpeg)

![](_page_26_Picture_1499.jpeg)

![](_page_27_Picture_1275.jpeg)

![](_page_28_Picture_1191.jpeg)

![](_page_29_Picture_1296.jpeg)

![](_page_30_Picture_1300.jpeg)

![](_page_31_Picture_1066.jpeg)

![](_page_32_Picture_1218.jpeg)

![](_page_33_Picture_1521.jpeg)

![](_page_34_Picture_904.jpeg)

![](_page_35_Picture_1044.jpeg)

![](_page_36_Picture_1441.jpeg)

![](_page_37_Picture_1702.jpeg)

![](_page_38_Picture_1236.jpeg)

![](_page_39_Picture_1093.jpeg)

![](_page_40_Picture_1054.jpeg)

![](_page_41_Picture_931.jpeg)

![](_page_42_Picture_1271.jpeg)

![](_page_43_Picture_1244.jpeg)

![](_page_44_Picture_987.jpeg)

![](_page_45_Picture_1161.jpeg)

![](_page_46_Picture_1446.jpeg)

![](_page_47_Picture_1324.jpeg)

![](_page_48_Picture_1268.jpeg)

![](_page_49_Picture_1482.jpeg)

![](_page_50_Picture_1270.jpeg)

![](_page_51_Picture_1296.jpeg)

![](_page_52_Picture_1144.jpeg)

![](_page_53_Picture_1121.jpeg)

![](_page_54_Picture_828.jpeg)

![](_page_55_Picture_1248.jpeg)

![](_page_56_Picture_1287.jpeg)

![](_page_57_Picture_1231.jpeg)

![](_page_58_Picture_1050.jpeg)

![](_page_59_Picture_895.jpeg)

![](_page_60_Picture_1256.jpeg)

![](_page_61_Picture_1437.jpeg)

![](_page_62_Picture_1358.jpeg)

![](_page_63_Picture_1463.jpeg)